Je vous remets ici les informations pour accéder à l'application Calcul@tice :

<https://calculatice.ac-lille.fr/serveur/main.php>

Je vous rappelle également les identifiants. Le mot de passe de chaque enfant est sa date de naissance (un enfant né le 8 avril aura pour mot de passe 0804).

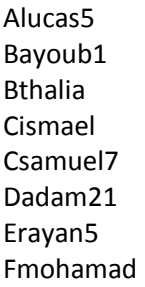

Fadam3 Glou4 Kmarina Lwassim Lsalim Mnael Mwael5 Myael

Nchristina Osoraya Pnais Sabdelrhani Byassin Ctimeo7 Okelia Rchloe6

Rien n'empêche en parallèle de continuer de s'entraîner sans être connecté ou de refaire plusieurs fois les exercices proposés.

Régulièrement, je ferai évoluer les niveaux et les exercices autour des tables de multiplication.

**«L'entraînement quotidien au calcul mental permet une connaissance plus approfondie des nombres et une familiarisation avec leurs propriétés.»**